# review

# 1**Exercise**

• Consider a 32-bit physical memory space and a 32 KiB 2-way associative cache with LRU replacement.

You are told the cache uses 5 bits for the offset field. Write in the number of bits in the tag and index fields in the figure below.

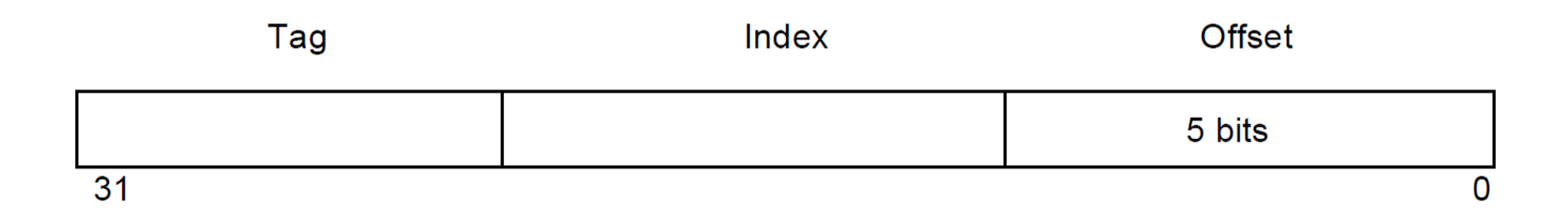

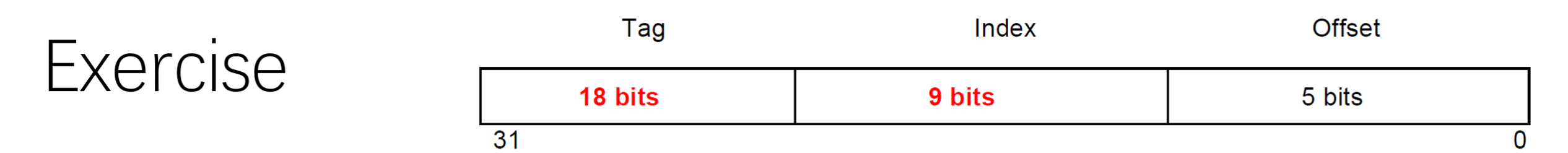

- For the same cache, after the execution of the following code: int ARRAY SIZE =  $64 * 1024$ ; int arr[ARRAY SIZE];  $\angle$  \*arr is aligned to a cache block /\* loop 1 \*/ for (int i = 0; i < ARRAY SIZE; i += 8)  $arr[i] = i$ ; /\* loop 2 \*/ for (int i = ARRAY SIZE - 8; i >= 0; i -= 8)  $arr[i+1] = arr[i]$ :
- 1. What is the hit rate of loop 1? What types of misses (of the 3 Cs), if any, occur as a result of loop 1?
- 2. What is the hit rate of loop 2? What types of misses (of the 3 Cs), if any, occur as a result of loop 2?

int ARRAY SIZE =  $64 * 1024$ ; int arr[ARRAY SIZE];  $\angle$  \*arr is aligned to a cache block /\* loop 1 \*/ for (int i = 0; i < ARRAY SIZE; i  $\pm$  8)  $\arr[i] = i$ ; /\* loop 2 \*/ for (int i = ARRAY SIZE - 8; i >= 0; i -= 8)  $arr[i+1] = arr[i];$ 

- 1. What is the hit rate of loop 1? What types of misses (of the 3 Cs), if any, occur as a result of loop 1? 0, Compulsory Misses
- 2. What is the hit rate of loop 2? What types of misses (of the 3 Cs), if any, occur as a result of loop 2? 9/16, Capacity Misses

2. Miss rate

Local miss rate – the fraction of references to one level of a cache that miss

Local Miss rate  $L2\overline{5}$  = \$L2 Misses / L1\$ Misses

- Global miss rate the fraction of references that miss in all levels of a multilevel cache
- L2\$ local miss rate >> than the global miss rate Global Miss rate = L2\$ Misses / Total Accesses
- = (L2\$ Misses / L1\$ Misses) × (L1\$ Misses / Total Accesses)
- $=$  Local Miss rate L2\$  $\times$  Local Miss rate L1\$

Example: 1000 references, 40 misses in L1 cache and 20 misses in L2 Calculate L1 and L2's local and global miss rate

## 3. AMAT

### AMAT = hit time + miss rate  $\times$  miss penalty

Example: 1000 references, 40 misses in L1 cache and 20 misses in L2 Local miss rates:  $4\%$  (L1), 50% (L2) = 20/40 Global miss rates:  $4\%$  (L1),  $2\%$  (L2)

- 1. Suppose that you have a cache system with the following properties. What is the AMAT?
	- a) L1\$ hits in 1 cycle (local miss rate 25%)
	- b) L2\$ hits in 10 cycles (local miss rate 40%)
	- c) L3\$ hits in 50 cycles (global miss rate 6%)
	- d) Main memory hits in 100 cycles (always hits)

## 4. Floating point

- IEEE 754
- The *sign* determines the sign of the number (0 for positive, 1 for negative)
- The *exponent* is in **biased notation** with a bias of 127
- The *significand* is akin to unsigned, but used to store a fraction instead of an integer.

#### 32bits

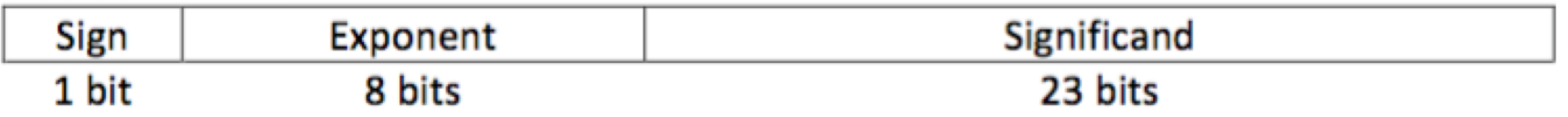

#### 64bits

uses 11 bits for the exponent (and thus a bias of 1023) and 52 bits for the significand.

For normalized floats: Value =  $(-1)^{\text{Sign}} \times 2^{(\text{Exponent} - \text{Bias})} \times 1.\text{significant}$ 

For denormalized floats: Value =  $(-1)^{\text{Sign}} \times 2^{(\text{Exponent} - \text{Bias} + 1)} \times 0.\text{significant}$ 

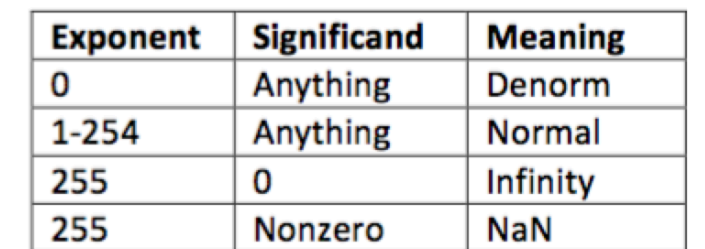

#### **Exercises**

- 1. How many zeroes can be represented using a float?
- 2. What is the largest finite positive value that can be stored using a single precision float?
- З. What is the smallest positive value that can be stored using a single precision float?
- What is the smallest positive normalized value that can be stored using a single precision float? 4.

5. Convert the following numbers from binary to decimal or from decimal to binary: 0x00000000 8.25 0x00000F00 39.5625 OxFF94BEEF -00

### Answer

- 1. How many zeroes can be represented using a float? 2
- What is the largest finite positive value that can be stored using a single precision float? 2.  $0x7$ F7FFFFF =  $(2 - 2^{-23}) \times 2^{127}$
- 3. What is the smallest positive value that can be stored using a single precision float?  $0 \times 00000001 = 2^{-23} \times 2^{-126}$
- 4. What is the smallest positive normalized value that can be stored using a single precision float?  $0x00800000 = 2^{-126}$
- 5. Convert the following numbers from binary to decimal or from decimal to binary:

0x00000000 8.25 0x00000F00 39.5625 OxFF94BEEF  $-\infty$  $0 \times 00000000 = 0$  $8.25 = 0x41040000$  $0x000000F0 = (2^{-12} + 2^{-13} + 2^{-14} + 2^{-15}) \times 2^{-126}$  $39.5625 = 0 \times 421E4000$  $OxFF94BEEF = NaN$  $-\infty = 0xFF800000$